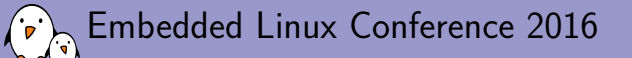

Your newer ARM64 SoC Linux check list!

**Gregory CLEMENT** *free electrons gregory@free-electrons.com*

© Copyright 2004-2016, Free Electrons. Creative Commons BY-SA 3.0 license. Corrections, suggestions, contributions and translations are welcome!

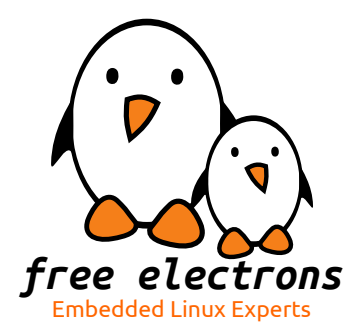

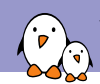

Your newer ARM64 SoC Linux check list!

# What is new in the ARM linux kernel since our last check list ?

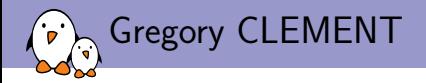

- ▶ Embedded Linux engineer and trainer at **Free Electrons**
	- ▶ Embedded Linux **expertise**
	- ▶ **Development**, consulting and training
	- ▶ Strong open-source focus
- ▶ Open-source contributor
	- ▶ Contributing to **kernel support** for the Armada 370, 375, 38x, 39x and Armada XP ARM SoCs and **Armada 3700 ARM64 SoCs** from Marvell.
	- ▶ Co-maintainer of mvebu sub-architecture (SoCs from Marvell Engineering Business Unit)
	- ▶ Living near **Lyon**, France

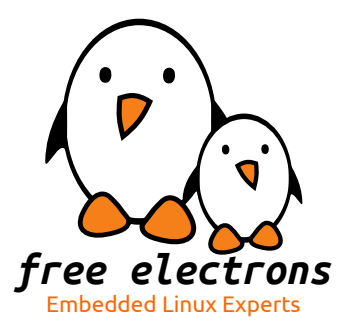

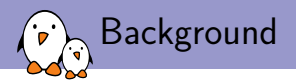

- $\triangleright$  December 2012, initial support for ARM 64-bits merged in the kernel 3.7.
- $\blacktriangleright$  No real hardware at this stage.
- ▶ Support for first arm64 SoC in 3.11 (June 2013).
- ▶ Support for second arm64 SoC in 3.18 (December 2014 through arm-soc).

commit 81f56e5375e84689b891e0e6c5a02ec12a1f18d9 Merge: 6c09931b3f98 27aa55c5e512 Author: Linus Torvalds <torvalds@linux-foundation.org> Date: Mon Oct 1 11:51:57 2012 -0700

Pull arm64 support from Catalin Marinas: "Linux support for the 64-bit ARM architecture (AArch64)

Features currently supported:

- 39-bit address space for user and kernel (each)
- 4KB and 64KB page configurations
- Compat (32-bit) user applications (ARMv7, EABI only)
- Flattened Device Tree (mandated for all AArch64 platforms)
- ARM generic timers"

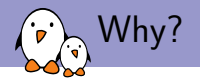

- ▶ New architecture usually comes with new requirements and a new development process.
- ▶ However arm64 is still an ARM architecture
- ▶ This talk is an **attempt** to **summarize some of the differences and similarities with ARM 32-bits**, and **provide guidelines** for developers willing to add support for new ARM 64-bits SoCs in the mainline Linux kernel.
	- $\triangleright$  but it might be useful for people porting Linux on new boards as well.
- ▶ Part of the talk will be based on Thomas Petazzoni talk at ELC 2013: "Your new ARM SoC Linux support check-list!" but focusing on arm64 and updated for the common part.

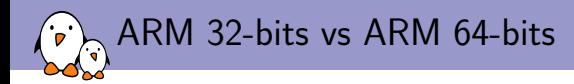

- ▶ ARM 32-bits in kernel: from ARMv4 to ARMv7.
- ▶ ARM 64-bits: one mode of the ARMv8.
- $\triangleright$  64-bits mode of ARMv8 is called AARCH64 (gcc).
- $\triangleright$  ARM64 comes with virtualization instructions and other improvements.
- ▶ New Linux kernel architecture not merged with ARM 32-bits:
	- $\blacktriangleright$  Assembly code is different.
	- ▶ System call interface: uses a new ABI.
	- $\blacktriangleright$  Platform support already moved in the drivers.
	- ▶ Basic infrastructure should move too.

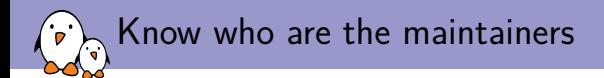

- ▶ **Catalin Marinas** and **Will Deacon** are the maintainers for the core ARM 64 support.
- ▶ **Arnd Bergmann** and **Olof Johansson** are the *arm-soc* maintainers. All the arm64 (and still arm) SoC code must go through them. They ensure consistency between how the various SoC families handle similar problems.
- $\blacktriangleright$  Also need to interact with the subsystem maintainers:
	- ▶ drivers/clocksource, **Daniel Lezcano**, **Thomas Gleixner**.
	- ▶ drivers/irqchip, **Thomas Gleixner**, **Jason Cooper**, **Marc Zyngier**.
	- ▶ drivers/pinctrl, **Linus Walleij**.
	- ▶ drivers/gpio, **Linus Walleij**, **Alexandre Courbot**.
	- ▶ drivers/clk, **Stephen Boyd**, **Mike Turquette**.
- ▶ Primary mailing list: linux-arm-kernel@lists.infradead.org

## Where is the code, when to submit?

No change since last talk for arm.

- ▶ The **arm-soc** Git tree is at https://git.kernel.org/?p=linux/kernel/git/arm/arm-soc.git;a=summary.
- ▶ Watch the **for-next** branch that contains what will be submitted by the ARM SoC maintainers during the next merge window.
- ▶ Generally, the ARM SoC maintainers want to have integrated all the code from the different ARM sub-architectures a few (two?) weeks before Linus opens the merge window.
- ▶ If you submit your code *during* the Linus merge window, there is no way it will get integrated at this point: it will have to wait for the next merge window.
- ▶ Usual Linux contribution guidelines apply: people will make comments on your code, take them into account, repost. Find the good balance between **patience** and **perseverance**.

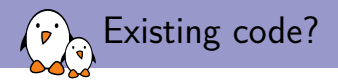

- ▶ You have existing Linux kernel code to support your SoC?
- ▶ There are **50% chances that you should throw it away completely**.
	- $\triangleright$  SoC support code written by SoC vendors used to not comply with the Linux coding rules, the Linux infrastructures, to have major design issues, to be ugly, etc.
	- ▶ arm64 is still pretty new and SoC vendors didn't have time to be too creative.
	- ▶ For arm some SoC vendors have reduced the gap between their internal tree and the mainline kernel.
	- ▶ However some of them still rely on sources based on the old fashion kernel.
- $\triangleright$  Of course, existing code is useful as a reference to know how the hardware works. But the code to be submitted should still often be **written from scratch**.

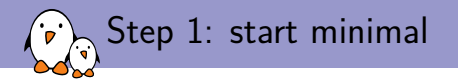

**Device Tree** (SoC and board)

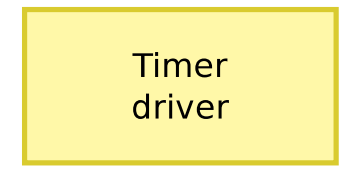

arch/arm64/boot/dts/<vendors>/ drivers/clocksource/

> **IRO controller** driver

drivers/irgchip/

**Serial port** driver

drivers/tty/serial/

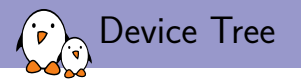

- ▶ The purpose of the Device Tree is to move a significant part of the **hardware description** into a data structure that is no longer part of the kernel binary itself.
- ▶ This data structure, the **Device Tree Source** is compiled into a binary **Device Tree Blob**
- ▶ The **Device Tree Blob** is loaded into memory by the bootloader, and passed to the kernel.
- ▶ Usage of the Device Tree is **mandatory** for all new ARM SoCs. No way around it.
- $\triangleright$  For arm64 it is the only part of the port which goes under the arch/arm64 directory.

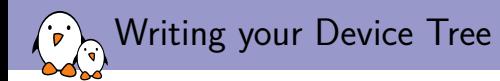

- ▶ Add one <soc>.dtsi file in arch/arm64/boot/dts/<vendor>/ that describes the devices in your SoC.
	- $\triangleright$  You can also have multiple  $\langle \sec \rangle$ . dtsi files including each other with the /include/ directive, if you have an SoC family with multiple SoCs having common things, but also specific things.
	- ▶ The .dtsi files are also used to keep big amount of data like the pinctrl.
- $\triangleright$  Add one <br/>>board>.dts file in arch/arm64/boot/dts/<vendor>/ for each of the boards you support. It should /include/ the appropriate .dtsi file.
- ▶ Add a dtb-\$(CONFIG\_ARCH\_<yourarch>) line in arch/arm64/boot/dts/<vendor>/Makefile for all your board .dts files so that all the .dtbs are automatically built.
- $\triangleright$  The main difference with arch/arm, is the use of a directory by vendor. For ARM 32-bits, all the device tree files are located in arch/arm/boot/dts/.

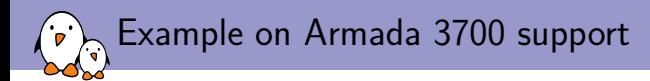

armada-37xx.dtsi

- ▶ armada-371x.dtsi
- ▶ armada-372x.dtsi
	- ▶ Board armada-3720-db.dts
	- ▶ Board armada-3720-espressobin.dts

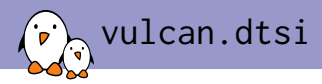

#### #include <dt-bindings/interrupt-controller/arm-gic.h>

```
/ fmodel = "Broadcom Vulcan";
    compatible = "brem.vulcan-soc".interrupt-part = <&amp;c><i>is</i>#address-cells = \langle 2 \rangle:
    #size-cells = <2>:
    /* just 4 cpus now, 128 needed in full config */cpus {
        \#address-cells = <0x2</math>#size-cells = <0x0>:
        cpu@0 {
             device type = "cpu";
             compatible = "brcm,vulcan", "arm,armv8";
             res = <0 \times 0 0 \times 0;
             enable-method = "psci";
        };
[...]
    };
    psci {
        compatible = "arm.psci-0.2":
```

```
method = "smc";
};
```

```
gic: interrupt-controller@400080000 {
        comarithle = "arm oric-v3";
        #interrupt-cells = \langle 3 \rangle:
        #address-cells = \langle 2 \rangle:
        #size-cells = <2>:
[...]
    };
    timer {
        compatible = "arm,armv8-timer";
        interrust = <GIC PPI 13 IRQ TYPE LEVEL HIGH>.
                   <GIC PPI 14 IRQ TYPE LEVEL HIGH>.
                   <GIC PPI 11 IRQ TYPE LEVEL HIGH>.
                   <GIC_PPI 10 IRQ_TYPE_LEVEL_HIGH>:
    };
[...]
    soc {
        compatible = "simple-bus".\#address-cells = <2>:
        #size-cells = <2>:
        ranges;
        uart0: serial@402020000 {
             compatible = "arm,pl011", "arm,primecell";
             res = <math>0 \times 0.4</math> 0 \times 0.2020000 0 \times 0.00002;
             interrupt-parent = <&gic>;
             interrust = <GIC SPI 49 IRO TYPE LEVEL HIGH>:
[...]
        };
   };
};
```
vulcan-eval.dts

```
#include "vulcan.dtsi"
```

```
/ {
    model = "Broadcom Vulcan Eval Platform";
    compatible = "brcm,vulcan-eval", "brcm,vulcan-soc";
    memory {
        device_type = "memory";
        reg = <0x00000000 0x80000000 0x0 0x80000000>, /* 2G @ 2G */
              <0x00000008 0x80000000 0x0 0x80000000>; /* 2G @ 34G */
    };
    aliases {
        serial0 = 8uart0;
    };
    chosen {
        stdout-path = "serial0:115200n8";
    };
};
```
*free electrons* - Embedded Linux, kernel, drivers - Development, consulting, training and support. http://free-electrons.com 15/40

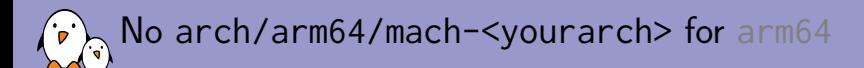

- ▶ ARCH\_<yourarch> option, as well as sub-options for each SoC is now directly in the arch/arm64/Kconfig.platforms file
- ▶ No more C files specific to an SoC family under arch/arm64.
	- $\triangleright$  The SoC features should be handled by the drivers.
	- $\triangleright$  If the feature of the SoC can't fit an existing class driver, then the code could go to drivers/soc/.

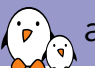

## arch/arm64/Kconfig.platform

config ARCH\_MYSOC bool "Wonderful SoC" select CLKSRC\_OF select GENERIC\_IRQ\_CHIP select GPIOLIB select MYSOC\_CLK select PINCTRL select PINCTRL\_MYSOC

- ▶ Less CONFIG\_ symbols that used to be needed for ARM.
- ▶ Many symbols are now set by default with ARM64.

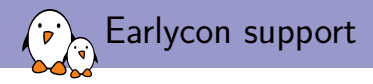

- $\triangleright$  The first thing to have is obviously a mean to get early messages from the kernel.
- ▶ For arm, *earlyprintk* used to be the way to achieve this.
	- $\triangleright$  Need to setup the UARTs address at SoCs level early during the boot.
	- ▶ Usage of *earlyprintk* was not compatible with multiarch kernel.
- ▶ For arm64, *earlycon* is mandatory.
- $\blacktriangleright$  At serial driver level.
- ▶ Part of console support.
- ▶ Declared in the driver by using EARLYCON\_DECLARE and OF\_EARLYCON\_DECLARE

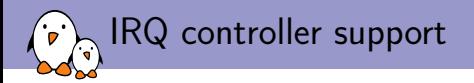

- If your platform uses the GIC  $v^2$  or  $v^3$  interrupt controllers, there are already drivers in drivers/irgchip.
- ▶ Otherwise, implement a new one at the same location.
- ▶ It must support the SPARSE\_IRO and irgdomain mechanisms: no more fixed number of IRQs NR\_IRQS: an *IRQ domain* is dynamically allocated for each interrupt controller.
- ▶ It must support the MULTI\_IRQ\_HANDLER mechanism, where your DT\_MACHINE\_START structure references the *IRQ controller handler* through its ->handle\_irq() field.
- $\triangleright$  In your DT\_MACHINE\_START structure, also call the initialization function of your IRQ controller driver using the  $\rightarrow$ init\_irq() field.
- ▶ Instantiated from your Device Tree .dtsi file.

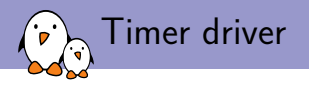

- ▶ Should be implemented in drivers/clocksource.
- ▶ It must register:
	- ▶ A *clocksource* device, which using a free-running timer, provides a way for the kernel to keep track of passing time. See clocksource\_mmio\_init() if your timer value can be read from a simple memory-mapped register, or clocksource\_register\_hz() for a more generic solution.
	- ▶ A *clockevents* device, which allows the kernel to program a timer for one-shot or periodic events notified by an interrupt. See clockevents\_config\_and\_register()
- $\triangleright$  The driver must have a Device Tree binding, and the device be instantiated from your Device Tree .dtsi file.

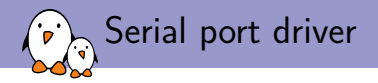

- $\triangleright$  These days, many arm and arm64 SoCs use either a 8250-compatible UART, or the PL011 UART controller from ARM. In both cases, Linux already has a driver.
	- ▶ Just need to instantiate devices in your .dtsi file, and mark those that are available on a particular board with status  $=$  "okay" in the .dts file.
- ▶ If you have a custom UART controller, then get ready for more fun. You'll have to write a complete driver in drivers/tty/serial.
	- ▶ A platform driver, with Device Tree binding, integrated with the *uart* and *console* subsystems
	- ▶ Do not forget to include the *earlycon* support.
	- ▶ The maintainer is Greg Kroah-Hartmann.

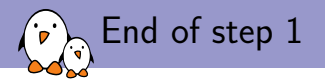

- $\triangleright$  At this point, your system should boot all the way to a shell
- ▶ You don't have any storage device driver for now, but you can boot into a minimal root filesystem embedded inside an *initramfs*.
- $\triangleright$  For arm64, the kernel does not decompress itself, so if there is no support in the bootloader too, the kernel image can be pretty large: around 20MB.
- ▶ Time to submit your basic arm64 SoC support. Don't wait to have all the drivers and all the features: submit something minimal **as soon as possible**.

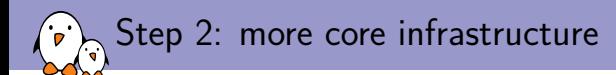

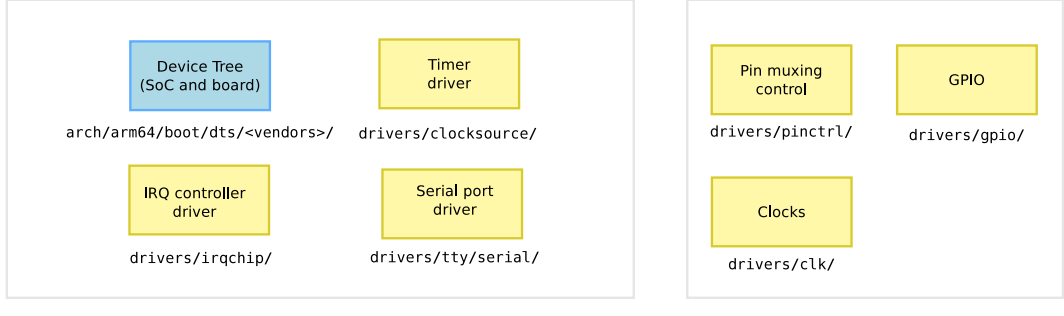

Step 1

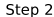

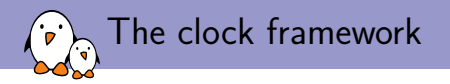

- ▶ A proper *clock framework* has been added in kernel 3.4, released in May 2012.
- $\blacktriangleright$  This framework:
	- $\triangleright$  Implements the clk\_get, clk\_put, clk\_prepare, clk\_unprepare, clk\_enable, clk\_disable, clk\_get\_rate, etc. **API for usage by device drivers**
	- ▶ Implements **some basic clock drivers** (fixed rate, gatable, divider, fixed factor, etc.) and allows the implementation of **custom clock drivers** using struct clk\_hw and struct clk\_ops.
	- $\triangleright$  Allows to declare the available clocks and their association to devices in the Device Tree.
	- ▶ Provides a *debugfs* representation of the clock tree.
	- ▶ Is implemented in drivers/clk.
	- ▶ See Documentation/clk.txt.
	- ▶ See also http://free-electrons.com/pub/conferences/2013/elce/common-clockframework-how-to-use-it/common-clock-framework-how-to-use-it.pdf
	- $\triangleright$  The new trend is to only have one node in the device tree which will expose all the clocks that can be consumed.

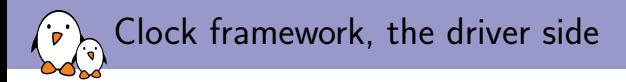

From drivers/serial/tty/amba-pl011.c.

```
pl011_startup()
{
        [...]
        clk_prepare_enable(uap->clk);
        uap->port.uartclk = clk_get_rate(uap->clk);
        [...]
}
pl011_shutdown()
{
        [...]
        clk_disable_unprepare(uap->clk);
}
pl011_probe()
{
        [...]
        uap->clk = clk get(&dev->dev, NULL);
        [...]
}
pl011_remove()
{
        [...]
        clk_put(uap->clk);
        [...]
}
```
 $\blacktriangleright$  The remove() part could be avoided by using the managed API: devm\_clk\_get()

Clock framework, declaration of clocks in DT

#### From arch/arm/boot/dts/sun6i-a31.dtsi

```
clocks {
    #address-cells = <1>;
    #size-cells = <1>:
   ranges;
    osc24M: osc24M {
        #clock-cells = <0>:
        compatible = "fixed-clock".clock-frequency = <24000000};
    osc32k: clk@0 {
        #clock-cells = <0>:
        compatible = "fixed-clock";
        clock-frequency = <32768>;
        clock-output-names = "osc32k";
    };
```

```
[...]
}
soc@01c00000 {
[...]
        ccu: clock@01c20000 {
        compatible = "allowiner,sun6i-a31-ccu".reg = <0x01c20000 0x400>;
        clocks = <8osc24M>, <8osc32k>;
        clock-names = "hosc", "losc";
        #clock-cells = <1>:
        #reset-cells = \langle 1 \rangle:
    };
[...]
};
```
Clock framework, devices referencing their clocks

From arch/arm/boot/dts/sun6i-a31.dtsi

```
[...]
uart0: serial@01c28000 {
    compatible = "snps,dw-apb-uart";
    reg = <0x01c28000 0x400>;
    interrupts = <GIC_SPI @ IRQ_TYPE_LEVEL_HIGH>;reg-shift = \langle 2 \rangle;
    reg-io-width = \langle 4 \rangle;
    clocks = <&ccu CLK_APB2_UART0>;
    resets = <&ccu RST_APB2_UART0>;
    dmas = <&dma 6>, <&dma 6>;
    dma-names = "rx", "tx",
    status = "disabled";
};
[...]
```
Clock framework: summary

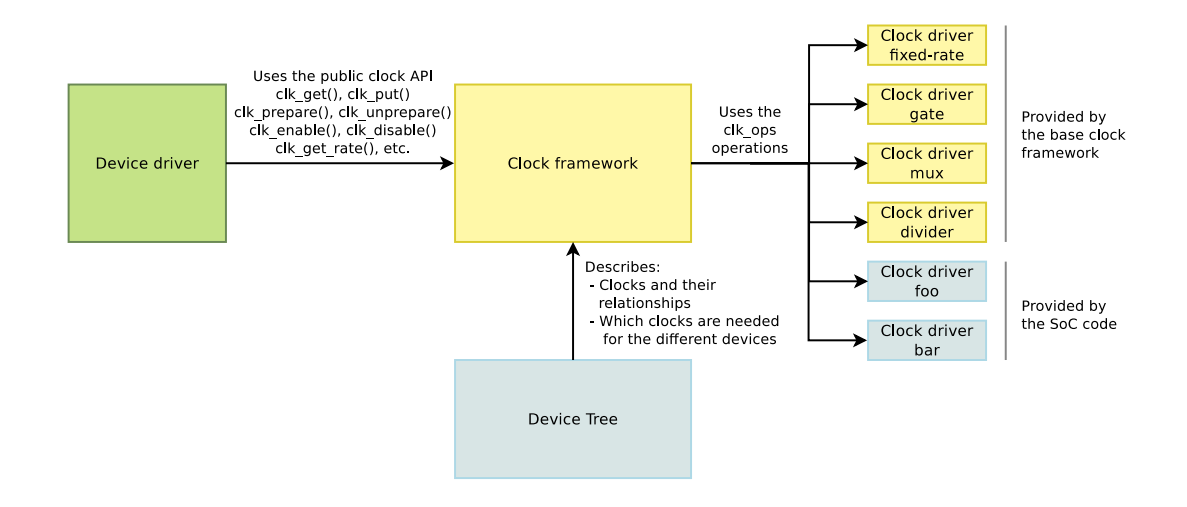

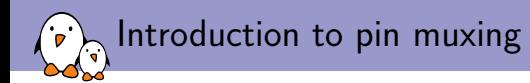

- $\triangleright$  SoCs integrate many more peripherals than the number of available pins allows to expose.
- ▶ Many of those pins are therefore **multiplexed**: they can either be used as function A, *or* function B, *or* function C, *or* a GPIO.
- $\blacktriangleright$  Example of functions are:
	- ▶ parallel LCD lines
	- ▶ SDA/SCL lines for I2C buses
	- ▶ MISO/MOSI/CLK lines for SPI
	- ▶ RX/TX/CTS/DTS lines for UARTs
- ▶ This muxing is **software-configurable**, and depends on **how the SoC is used on each particular board**.

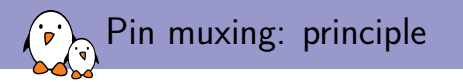

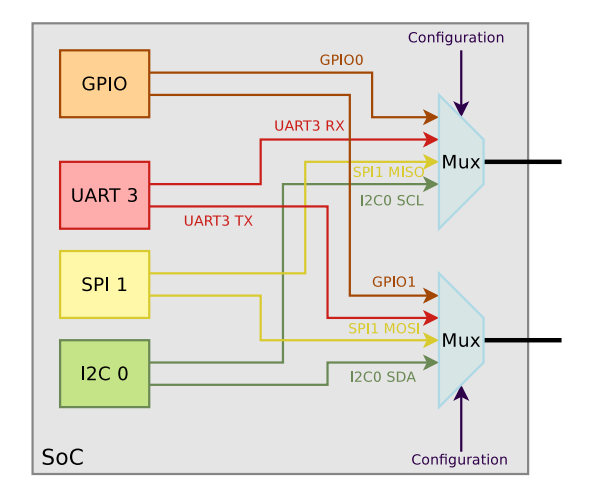

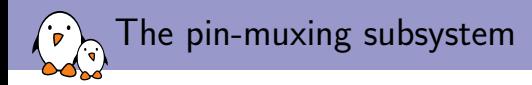

- ▶ The new **pinctrl** subsystem aims at solving those problems
- ▶ Mainly developed and maintained by Linus Walleij, from Linaro/ST-Ericsson
- ▶ Implemented in drivers/pinctrl
- ▶ Provides:
	- ▶ An API to register *pinctrl driver*, i.e. entities knowing the list of pins, their functions, and how to configure them. Used by SoC-specific drivers to expose pin-muxing capabilities.
	- ▶ An API for *device drivers* to request the muxing of a certain set of pins.
	- ▶ An interaction with the *GPIO* framework.

## The pin-muxing subsystem: diagram

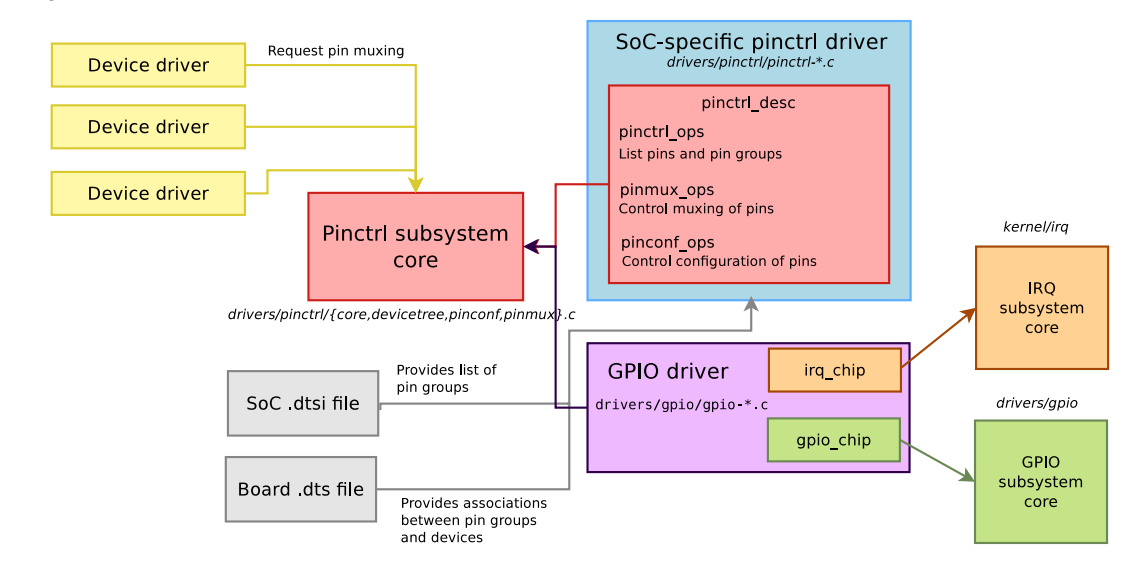

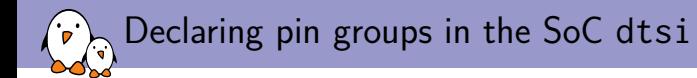

- ▶ From arch/arm64/boot/dts/amlogic/meson-gxbb.dtsi.
- ▶ Declares the *pinctrl* device and various pin groups.

```
pinctrl_aobus: pinctrl@14 {
    compatible = "amlogic,meson-gxbb-aobus-pinctrl";
    #address-cells = \langle 2 \rangle:
    #size-cells = <2>;
    ranges;
    gpio_ao: bank@14 {
        reg = <0x0 0x00014 0x0 0x8>,
               <0x0 0x0002c 0x0 0x4>,
               <0x0 0x00024 0x0 0x8>;
        reg-names = "mux", "pull", "gpio";
        gpio-controller;
        #gpio-cells = \langle 2 \rangle:
    };
```

```
uart_ao_a_pins: uart_ao_a {
        mux {
            groups = "uart_tx_ao_a", "uart_rx_ao_a";
            function = "uart_ao";
        };
    };
[...]
    i2c_ao_pins: i2c_ao {
    mux {
        groups = "i2c_sck_ao", "i2c_sda_ao";
        function = "i2c ao";
   };
};
```
Associating devices with pin groups, board dts

▶ From arch/arm64/boot/dts/amlogic/meson-gxbb-odroidc2.dts.

```
[...]
&uart_AO {
    status = "okay";
    pinctr1-0 = <math>\&</math>uart_ao_a_pins>pinctrl-names = "default";
};
[...]
&i2c_A {
    status = "okay";
    pinctr1-0 = <math>\langle \& \text{il2c_a} \ranglepinctrl-names = "default";
};
```
Device drivers requesting pin muxing

▶ From drivers/mmc/host/mxs-mmc.c

```
static int mxs_mmc_probe(struct platform_device *pdev)
{
    [...]
    pinctrl = devm_pinctrl_get_select_default(&pdev->dev);
    if (IS_ERR(pinctrl)) {
        ret = PTR\_ERR(pinctr1);goto out_mmc_free;
    }
    [...]
}
```
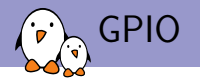

- $\triangleright$  All GPIO drivers, including drivers for GPIO controllers internal to the SoC must be in drivers/gpio.
- ▶ If the GPIO pins are muxed, the driver must interact with the *pinctrl* subsystem to get the proper muxing: pinctrl\_request\_gpio() and pinctrl\_free\_gpio().

Step 3: more drivers, advanced features  $\sum_{i=1}^n$ 

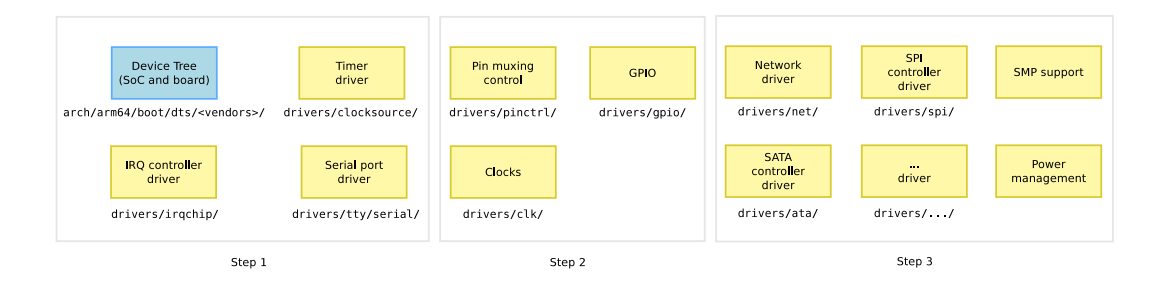

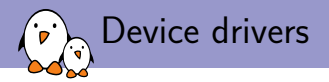

### ▶ Each device driver must have a **device tree binding**.

- ▶ A *binding* describes the *compatible* string and the properties that a DT node instantiating the device must carry.
- $\triangleright$  The binding must be documented in Documentation/devicetree/bindings.
- $\blacktriangleright$  Pay attention of the 64-bits support
	- ▶ arm64 SoCs reused driver developed for ARM 32-bits.
	- $\triangleright$  Driver supposed to be portable,
	- ▶ However being used only on 32-bits architecture some bugs could have been missed.
	- ▶ Use uintptr\_t to cast pointer.
	- $\triangleright$  Pay attention to the peripheral bus which can have a smaller size than the CPU bus.

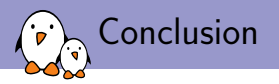

- $\triangleright$  The code in the arch/arm64 tree is cleaner than the one in arm/soc.
- $\triangleright$  It benefits on all the consolidation done in arch/arm without having to deal with legacy code.
- ▶ Adding an initial support for a new ARM64 SoCs needs very few line of code now.
- ▶ However some of the complexity is hidden in a firmware (SCPI and PSCI) and power management is still challenging.

# Questions?

# Gregory CLEMENT

gregory.clement@free-electrons.com

Slides under CC-BY-SA 3.0 http://free-electrons.com/pub/conferences/2016/elce/clement-arm64-soc-checklist